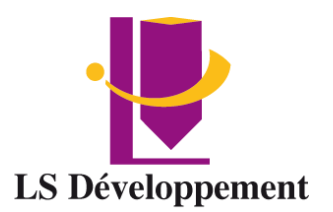

# **Créer une stratégie de communication digitale & développer ses ventes via le WEB**

Présentiel ou en classe à distance

**Durée** 5 Jours soit 35 heures

**Effectif maximum** 4 personnes

**Dates** à définir

#### **Délais d'accès**

Les inscriptions doivent être réalisées 12 jours avant le début de la formation

#### **Lieu de la formation**

LS Développement – Site client ou FOAD

#### **Public**

Les chargés et responsables communication, les entrepreneurs ayant pour objectif de développer son activité grâce au webmarketing

#### **Pré-requis**

Connaissance de base de l'environnement **WFB** 

#### **Objectifs**

Définir une stratégie WEB Marketing • Bâtir et optimiser son plan marketing digital • Mettre en œuvre les différents leviers du marketing digital • Optimiser son site WEB avec WordPress. Actualiser. Référencer. Analyser • Communiquer et prospecter sur les réseaux sociaux • Modifier, créer des visuels avec CANVA • Créer ses campagnes e-mailing

# **Modalité, méthodes et moyens pédagogiques**

Modalité : Présentiel ou à distance

#### Méthode et moyens pédagogiques :

- Démonstrative, active et participative
- Alternance d'apports théoriques et d'exercices pratiques, mises en situations professionnelles, exposés, démonstration, exercices, tests...
- Remise d'un support pédagogique

#### **Moyens techniques**

Utilisation de Padlet Salle et vidéo projecteur En présentiel, les cours ont lieu de 9h à 12h30 et de 14h à 17h30. En classe à distance, la formation démarre à partir de 9h. Les sessions durent 3h30. Un lien de connexion est adressé 24 Heures à l'avance. Le

formateur se connecte ½ avant le début de la

#### **Modalités d'évaluation et sanction**

formation pour accompagner l'apprenant.

Test de positionnement Évaluation formative en cours de module Évaluation des acquis et de la satisfaction à chaud Évaluation à froid Attestation de fin de formation

#### **Profil du formateur**

Tous nos formateurs ont au minimum 3 ans d'expérience en tant que formateur et expert dans leur domaine de formation.

#### **Points forts de la formation**

- Cette formation est individualisée, axée sur la transposition en situation de travail pour plus d'efficacité et directement opérationnelle.
- Formation en petit groupe permettant une réelle personnalisation des exercices en fonction de l'objectif professionnel.

**Tarif** INTER 450€ HT Jour par apprenant INTRA Nous consulter

#### **Accessibilité aux personnes handicapées**

Les personnes atteintes de handicap souhaitant suivre cette formation sont invitées à nous contacter directement, afin d'étudier ensemble les possibilités de suivre la formation.

**Référent pédagogique** [contact@lsdeveloppement.fr](mailto:contact@lsdeveloppement.fr) - 04 42 51 75 88

# Programme

*Siret : 814 194 957 00019 NAF : 8559A Centre de formation 90 Impasse Emeri - Pôles d'activités - 13510 EGUILLES N° de Déclaration d'existence : 93131628113 04 42 51 75 88 – lsdeveloppement.fr auprès de la région Provence Alpes Coted'Azur [contact@lsdeveloppement.fr](mailto:contact@lsdeveloppement.fr)* 19/10/2022 – FJ – WEB V2

# **Définir une stratégie WEB Marketing Bâtir et optimiser son plan marketing digital**

### **Durée : ½ journée**

#### **Objectif :**

Analyser objectivement la présence de son entreprise sur le digital. Identifier les leviers de communication digitaux les plus pertinents selon ses objectifs. Concevoir une stratégie de communication digitale. Mettre en place la stratégie digitale selon un rétroplanning défini. Évaluer les indicateurs de performance (KPI) des campagnes digitales et mesurer leur impact.

Optimiser les campagnes en fonction des KPI.

#### **Structurer sa réflexion stratégique**

- **Connaître sa cible, le contexte de développement et ses objectifs**
- **Les leviers de la communication digitale**

Site Internet. Blog. SEO / SEA. Réseaux sociaux. Display. Campagne d'influence.E-mailing

• **Concevoir sa stratégie digitale**

Identifier les leviers webmarketing efficace Arbitrer le budget sur chacun des leviers Élaborer un planning stratégique

• **Mesurer l'impact**

Définir les indicateurs de performance pour évaluer l'impact des campagnes Mesurer la performance des campagnes au moyen d'outils d'analyse Décrypter les KPI pour optimiser les campagnes.

# **Optimiser son site web pour booster ses résultats**

#### **Durée : 3 Jours**

#### **Objectif :**

Savoir identifier les forces et les faiblesses d'un site Internet Savoir identifier les forces et les faiblesses du référencement naturel d'un site Optimiser son site avec WordPress

#### **Optimiser son site Internet**

Auditer ses principaux canaux de transformation Faciliter l'utilisation de son site Internet Rassurer ses visiteurs pour les inciter à l'action Responsive design ou mobile first ?

Atelier : identification des forces et faiblesses d'un site Internet et proposition de pistes d'optimisation.

Utiliser les fonctionnalités de WordPress pour l'actualisation du site internet

### **Optimiser sa présence sur les moteurs de recherche : le SEO**

Les aspects techniques du référencement naturel (SEO) Bien écrire pour le web : les aspects sémantiques du SEO et le choix des bons mots-clés Développer sa popularité sur Google Atelier : réalisation d'un audit SEO

### **Mesurer pour piloter les performances de son site**

Les indicateurs de mesure (KPI)

Atelier : choisir ses indicateurs

Piloter son site internet grâce à la mesure de ses performances par objectif (vente, collecte de contacts, trafic, fréquence de visite, etc)

Mise en place d'un tableau de bord centré sur la détection des pistes d'optimisation d'un site (trafic, rebond et abandon, conversion, data, etc)

# **CANVA pour créer vos visuels**

**Durée : ½ journée**

**Objectif :** Utiliser les fonctionnalités de Canva Personnaliser les modèles Utiliser les différents formats

#### **Présentation des fonctionnalités Canva :**

Le choix du design : Réseaux sociaux, documents, marketing, événement, annonces publicitaires. Le choix du modèle Zone Importation Le choix des Photos, des éléments, des zones de texte, des styles, des musiques, des vidéos, l'arrière-plan. Publication et diffusion Outils de planification

**Atelier pratique : création d'un visuel en fonction de votre contexte** Créer un visuel d'emailing, Créer une vidéo (animations réseaux sociaux .. Créer une présentation type PPT (slides) Créer un visuel pour chacun des réseaux sociaux. Personnaliser vos « couvertures » pour les différents réseaux sociaux. Créer vos visuels pour vos articles de blogs etc… Créer une infographie. Créer un flyer d'invitation Créer des designs dédiés à l'enseignement et la formation Créer un document A4 : rapport annuel, catalogue de formation, journal d'entreprise….

# **Créer ses campagnes emailing**

#### **Durée : ½ journée**

#### **Objectifs :**

Constituer une liste de contacts *Mettre en place une stratégie de ciblage. Créer sa Template. Analyser ses campagnes.*

#### **Constituer sa base de données emailing**

Respecter la loi. Créer un formulaire d'inscription. Récolter des informations sur vos contacts.

#### **Les campagnes**

Les newsletters. Les emailings commerciaux. L'emailing transactionnel. L'emailing automatisé.

#### **Le contenu du message**

S'identifier clairement. Créer un objet percutant. Choisir un design efficace. Personnaliser ses messages. Choisir le responsive design. Inciter à l'action.

#### **L'envoi**

Paramétrer les envois. Optimiser les taux d'ouverture. Utiliser des liens déclencheurs. Mesurer et analyser les résultats.

#### **Mise en pratique :**

Création d'une campagne et analyse des retours

# **Développer sa communication et sa prospection sur les réseaux sociaux**

# **Durée : ½ journée**

### **Objectif :**

*Maîtriser les fondamentaux de LinkedIn Développer son personal branding commercial. Communiquer et prospecter via LinkedIn*

# **Maîtriser les fondamentaux de LinkedIn**

Comprendre comment fonctionne l'interface

Connaître les usages et les fonctionnalités

Organiser et gérer son compte LinkedIn : organiser ses contacts, gérer sa visibilité, ses publications…

# **Optimiser son profil étape par étape**

Créer un profil efficace : l'impact des mots clés, du titre professionnel, des compétences, des coordonnées

Rendre son profil attractif : photo, images de fonds, les éléments multimédias, mise en page

Rédiger un résumé pour se présenter efficacement

Utiliser les "contenus riches" (sites web, vidéos, Slides Share) pour améliorer l'attractivité de son profil

Adopter les bonnes pratiques pour gagner en visibilité

Valoriser ses compétences et faire une demande de recommandation

# **Développer et animer son réseau professionnel**

Prendre contact efficacement et gérer les invitations reçues : les bonnes pratiques Élargir son réseau et trouver des contacts potentiels : utiliser la recherche avancée Rejoindre et participer à des groupes

Rester présent à l'esprit de ses contacts : développer "l'attitude réseau"

Pourquoi et comment partager des articles